# Collaborative Mesh Networking Instructor: Rob Faludi Week 9

## ZigBee Mesh Project

• Presentation of mobile mesh project ideas for each group

#### Readings

- Startup eyes battery-free wireless sensor nets: <a href="http://eetimes.eu/showArticle.jhtml?articleID=202400294">http://eetimes.eu/showArticle.jhtml?articleID=202400294</a>
- Tinker: A Tool for Designing Data-Centric Sensor Networks, Jeremy Elson, 2006: <a href="http://research.microsoft.com/nec/publications/spot6613-elson.pdf">http://research.microsoft.com/nec/publications/spot6613-elson.pdf</a>
- Zigbee: "Wireless Control that Simply Works": <a href="http://rob.faludi.com/">http://rob.faludi.com/</a>
   teaching/cmn/readings/Zigbee\_Wireless\_That\_Works-ZMDAmerica.pdf

#### XBee Series 1 vs. Series 2

#### • SERIES 1

- 802.15.4 only
- ADC & Digital I/O
- point-to-point networking
- unicast or broadcast
- low power with good range
- mature

#### • SERIES 2

- ZigBee only
- I/O not available yet
- Full ZigBee mesh networking
- unicast, broadcast or multicast
- slightly better range & power
- new & less well-known

## 802.15.4 Topologies

- single peer
- multi-peer
- broadcast

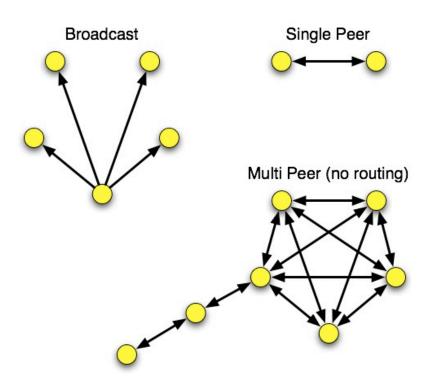

802.15.4 Devices

#### ZigBee Basics

Coordinator

Routers

• End devices

• A ZigBee network is minimally: 1 coordinator and 1 router (or end device)

### ZigBee Topologies

- peer
- star
- mesh
- routing

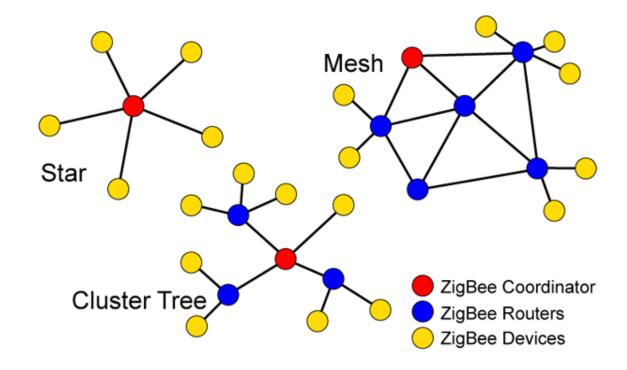

#### ZigBee Coordinator

- Every ZigBee network <u>must</u> have a coordinator
- There can only be one coordinator
- Coordinator selects channel and PAN ID
- End devices and routers can then join the PAN
- Typically mains-powered
- Coordinator's 16-bit address is always 0

#### ZigBee Router

- Non-coordinator routers are optional to ZigBee networks
- Typically mains-powered
- Many can be on each PAN
- Issues a beacon request on startup to locate channel and PAN
- Routers can communicate with any device on the network
- Stores packets for sleeping end devices
- 16-bit address assigned by coordinator

#### ZigBee End Device

- Optional to ZigBee networks
- Typically battery-powered
- Many can be on each PAN
- Issues a beacon request on startup to locate channel and PAN
- Automatically attempts to join a valid PAN
- End devices can only communicate directly with their parent
- 16-bit address assigned by coordinator

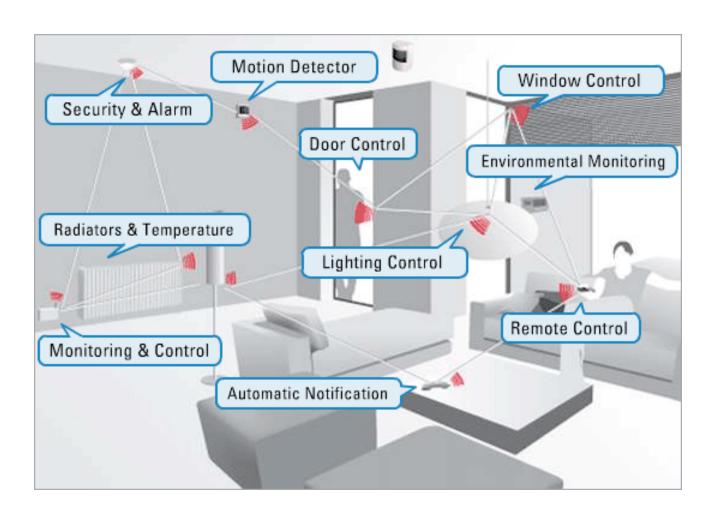

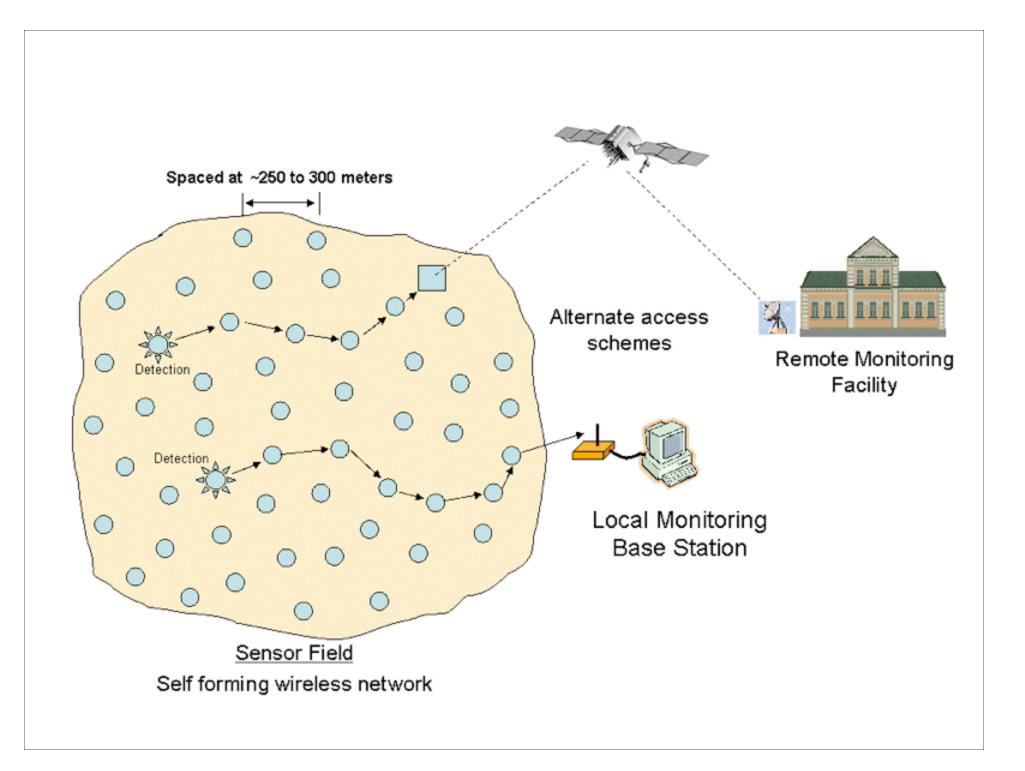

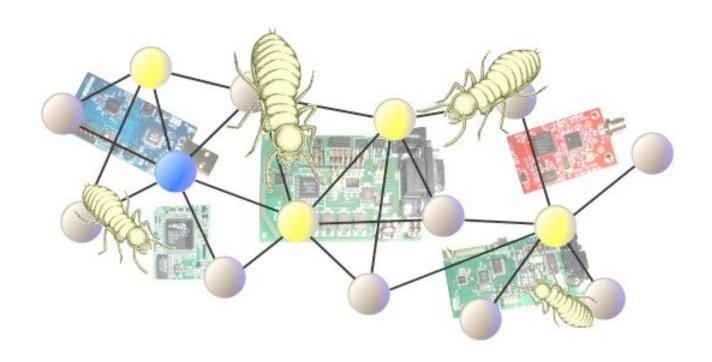

http://www.stg.com/wireless/ZigBee Termites.html

#### XBee Series 2

- Coordinator Firmware
  - for AT commands or API

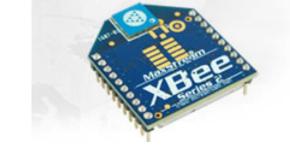

- Router/End Device Firmware
  - for AT commands or API
- ...so 4 different firmware combinations (you'll always use 2 at the same time)
- and 4 antennas! whip, chip, U.FL and RPSMA.

#### Special Features

- Remote AT commands
  - send an AT command request to another node
  - only works in API mode, which means using API version of firmware
- Loopback: ATZA1,CI12,SEE8,DEE8 and then pick a destination node
- Join Indicators: ATJN to send a notification to the coordinator on join
- Battery Monitoring: AT%V for value then (value/1023\*1200 = mV)

#### Starting Up an XBee ZigBee Network

- Coordinator:
  - scans and selects a channel
  - picks a PAN or uses a predetermined one
  - Associate light blinks, ATAI is set to zero (or a value indicating error)
- Router or End Device
  - scans for PANs on each channel
  - selects a PAN to join (often the predetermined one)
  - sends a beacon request to join to a parent router or coordinator
  - Associate light blinks, ATAI is set to zero (or a value indicating error)

#### Transmitting Data

Read a list of all nodes on the network using ATND

```
MY<CR>
SH<CR>
SL<CR>
NI<CR> (Variable length)

PARENT_NETWORK ADDRESS (2 Bytes)<CR>
DEVICE_TYPE<CR> (1 Byte: 0=Coord, 1=Router, 2=End Device)

STATUS<CR> (1 Byte: Reserved)

PROFILE_ID<CR> (2 Bytes)

MANUFACTURER_ID<CR> (2 Bytes)

<CR>
```

Set the Destination Node using ATDN

#### Endpoints, Clusters and Bindings

- Another addressing scheme for defining groups of radios and actions, typically for home networking.
- Beyond the scope of this class and not immediately useful to us.

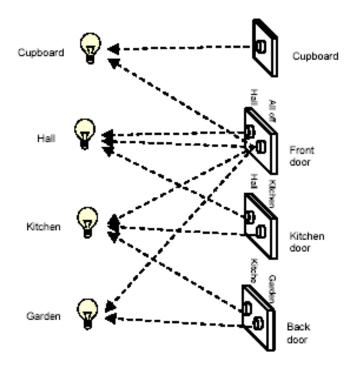

#### Group Genius

- At the beginning of this class I promised detailed technical information
  - There's more if you need it
- In the second half, we're going to think more broadly, while you build:
  - How and why do people collaborate?
  - Can this inform our devices, projects and artworks?
- Learning how collaboration works is going to be persistently useful

## Group Genius

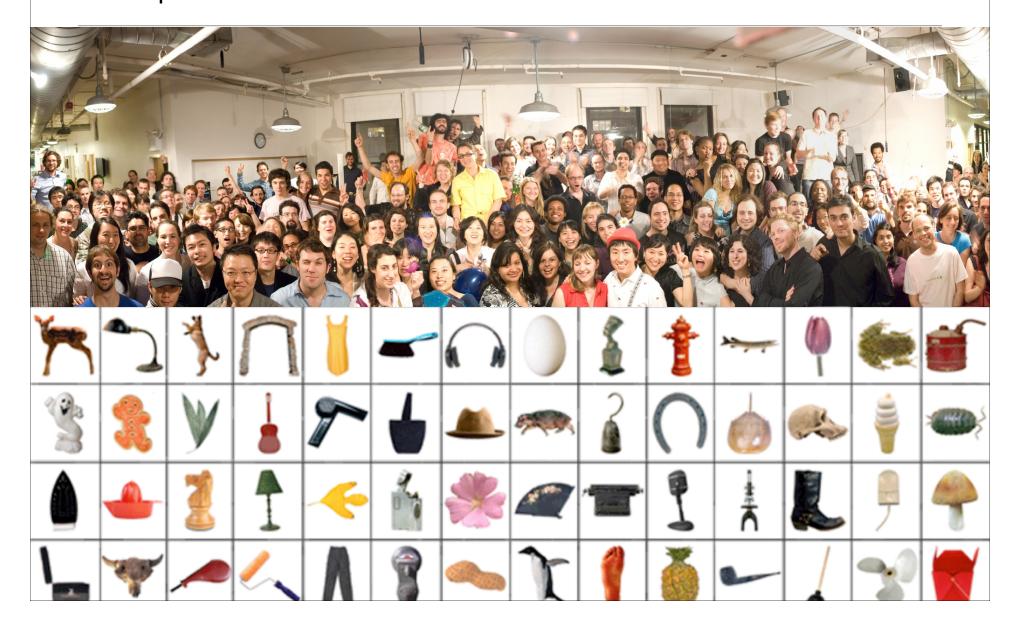

#### Readings and Assignments

- Readings
  - Group Genius by Keith Sawyer, Part 1 Read critically!

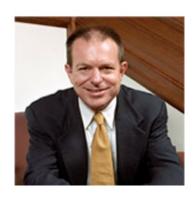

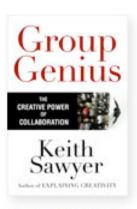

CLICK TO PURCHASE

- Assignment
  - Saturday Workshop 12:30 3:30